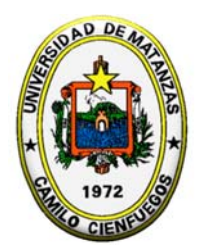

**UNIVERSIDAD DE MATANZAS "CAMILO CIENFUEGOS" FACULTAD DE INGENIERIAS QUÍMICA – MECANICA.**

# **MONOGRAFÍA**

**CORRELACIÓN MATEMÁTICA ENTRE EL ÁREA DE TRANSFERENCIA DE CALOR DE LOS CALENTADORES DE PETRÓLEO DEL SISTEMA DE PREPARACIÓN DE COMBUSTIBLE DE LA CTE JOSÉ MARTÍ Y LA VISCOSIDAD CINEMÁTICA DE MEZCLAS DE PETRÓLEO CRUDO NACIONAL MEJORADO.**

Ing. Juan Landa García

Centro de Estudios de Combustión y Energía

**Noviembre, 2007**

**Título:** Correlación matemática entre el área de transferencia de calor de los calentadores de petróleo del sistema de preparación de combustible de la CTE José Martí y la viscosidad cinemática de mezclas de petróleo crudo nacional mejorado.

**Autor:** Ing. Juan Landa García

Profesor Auxiliar Centro de Estudios de Combustión y Energía Universidad de Matanzas "Camilo Cienfuegos"

#### **Resumen.**

En este trabajo se muestran los resultados del cálculo del área de transferencia de calor requerida para disponer de un sistema de calentamiento de petróleo fiable en la CTE José Martí en correspondencia con las características estructurales del calentador instalado en esta termoeléctrica, estableciéndose como resultados un modelo matemático que permite calcular el área de transferencia de calor del calentador de petróleo para mezclas de petróleo crudo nacional mejorado de diferente viscosidad cinemática, y por ende, diferente temperatura de calentamiento si se han determinado los coeficientes de regresión del modelo de viscosidad cinemática vs temperatura del tipo  $\psi_{pet} = a \cdot e^{bt}$ , el valor del área del equipo a instalar para lograr la fiabilidad en el trabajo de la unidad y los modelos matemáticos que correlacionan el área de transferencia de calor y los costos de instalación del calentador con la temperatura de calentamiento requerida para una adecuada combustión de las mezclas de petróleo crudo nacional mejorado en el generador de vapor, la cual es expresión de la viscosidad del combustible.

**Palabras claves:** petróleos pesados, calentadores de petróleo, diseño, correlación, área, costo.

#### **Introducción.**

Lograr la fiabilidad en un sistema de calentamiento de petróleo en una central termoeléctrica es decisivo para mantener una atomización adecuada del combustible en el generador de vapor y con esta una alta eficiencia en la operación de este equipo y, por ende, del ciclo térmico. En la central termoeléctrica José Martí se utilizan como combustible petróleos muy pesados, obtenidos mezclando petróleo crudo nacional con diferentes agentes tensoactivos como Diesel y cúter stock, siendo las características del combustible suministrado muy variables, entre estas la viscosidad cinemática, cuyo promedio anual a 50ºC varió entre 633 y 1891 cSt en la década del 89 al 99 con valores máximos de muestras decenales registrados de 2209 cSt en el año 99 (Landa, 2003). La viscosidad cinemática decide la temperatura a que debe ser calentado el combustible antes de ser incorporado al generador de vapor. El combustible citado tiene una viscosidad cinemática muy superior a la del fuel oil para el cual fueron diseñados los calentadores instalados, lo que ha obligado a poner en funcionamiento los dos calentadores de petróleo existentes para lograr el régimen de calentamiento requerido por lo que se ha perdido la fiabilidad del sistema de calentamiento con la amenaza de parada de la planta ante una avería que se produzca en al menos uno de estos equipos, por esta razón en este trabajo se ha trabajado en dar cumplimiento al siguiente objetivo:

Efectuar el cálculo térmico de un sistema de calentamiento fiable para la CTE José Martí ajustado a las características estructurales de la tecnología instalada, estableciendo la correlación matemática existente entre el área de transferencia de calor con la temperatura de calentamiento requerida para una adecuada atomización de las mezclas de petróleo crudo nacional mejorado insumidas en esta.

#### **Cálculo de un sistema de calentamiento fiable para la CTE José Martí**.

Los quemadores de las centrales termoeléctricas funcionan adecuadamente cuando los petróleos llegan a los mismos con una viscosidad cinemática que debe oscilar entre 2,5 y 4 °E (Karpov, 1981), valores que se corresponden con determinados valores de temperatura que dependen de la viscosidad cinemática del combustible y la forma en que esta varía con la temperatura, la cual es llamada temperatura de calentamiento. Para lograr el valor de temperatura de calentamiento requerido es necesario disponer de un área suficiente en los calentadores de petróleo, afirmando especialistas de la CTE José Martí que en esta solo se alcanza el valor de este parámetro cuando están funcionando los dos calentadores existentes en paralelo (Enríquez, 2002), por lo cual se calculará el área de transferencia de calor que se requeriría para hacer el proceso de calentamiento fiable para mezclas de petróleo que difieran marcadamente en cuanto a la temperatura de calentamiento utilizada para su combustión con el fin de establecer la influencia de la viscosidad de mezclas de petróleo crudo nacional mejorado sobre el área de calentamiento.

# **Modelo matemático para el cálculo del área de transferencia de calor de los calentadores de petróleo.**

Las ecuaciones principales que conforman el modelo matemático a utilizar en el cálculo de este calentador de petróleo son:

$$
Q = G_{pet} \cdot Cp_{pet} \cdot (Tpet_2 - Tpet_1)
$$
  
\n
$$
q = h_{pet} (Tinci - Tmpet)
$$
\n(1)

$$
q = h_{vapor} \left( T_{vapor} - T_{wvapor} \right)
$$
\n(3)

$$
q = \frac{\Delta T}{\frac{1}{h_{vapor} + R_{vapor} + \frac{d_{ext} - d_{int}}{k_{tub}} + R_{incept} + \frac{1}{h_{pet}}}}
$$
(4)

$$
Q = q^* \text{Area}t \tag{5}
$$

Si el fluido caliente es vapor de agua saturado la diferencia de temperaturas promedio se calcula como:

$$
\Delta T = \Delta T_{m \log} = \frac{Tpet_{2} - Tpet_{1}}{\ln \frac{T_{v} - Tpet_{1}}{T_{v} - Tpet_{2}}}
$$
\n(6)

*h<sub>pet</sub>* se calcula para 10<sup>-4</sup>≤Gz ≤ 10<sup>4</sup> según la ecuación de Hausen (Incropera y DeWitt,1996; Perry et al,1999 y Kreith,1999).

$$
Nu med = \left(3,66 + \frac{0,19 \ Gz^{0,8}}{1 + 0,117 \ Gz^{0,467}}\right) \left(\frac{\mu_f}{\mu_w}\right)^{0.14} \tag{7}
$$

$$
\text{donde }_{Nu \text{ med }_{pet}} = \frac{h_{\text{ pet}} \cdot d_{\text{ int}}}{k_{\text{ pet}}}
$$
\n
$$
\tag{8}
$$

$$
Gz_{\text{pet}} = \text{Re}_{\text{pet}} \Pr_{\text{pet}} \frac{d_{\text{int}}}{L} \tag{9}
$$

$$
\text{Re}_{\text{pet}} = \frac{\text{wpet} \cdot d_{\text{int}} \cdot \rho_{\text{pet}}}{\mu_{\text{pet}}} = \frac{4 \cdot G_{\text{pet}}}{\frac{\text{Ntotal}}{4} 3.1416 \cdot d_{\text{int}} \cdot \mu_{\text{pet}}}
$$
(10)

$$
Pr_{pet} = \frac{Cp_{pet} \cdot \mu_{pet}}{k_{pet}} \tag{11}
$$

$$
\mu_{pet} = V_{pet} \cdot \rho_{pet} \tag{12}
$$

$$
V_{pet} = a \cdot e^{bt} \tag{13}
$$

Donde

Q, q es el flujo de calor y la densidad de flujo de calor respectivamente, en W y  $W/m^2$ . Gpet es el flujo másico de petróleo, en kg/s.

*h<sub>pet</sub>*, *h<sub>vapor</sub>* es el coeficiente pelicular de transferencia de calor medio del petróleo y de condensación del vapor respectivamente, en  $m^2$ <sup>o</sup>C *W*  $\frac{1}{2 \cdot C}$ .

Areatc es el área de transferencia de calor del calentador de petróleo, en m<sup>2</sup>.

*Nu med* <sub>pet</sub>,  $Gz$  <sub>pet</sub>,  $Pr$  <sub>pet</sub>,  $Re$  <sub>pet</sub> es el número adimensional de Nusselt medio, de Gratz, de Prandtl y de Reynolds del petróleo respectivamente.

 $k_{pet}$ ,  $Cp_{pet}$  es la conductividad térmica y capacidad calorífica del petróleo respectivamente (Landa y Munequele, 2000), en  $\frac{W}{m^{\circ}}C$  y  $\frac{J}{kg^{\circ}}C$ .

 $\mu_{pet}$ ,  $v_{pet}$  es la viscosidad dinámica y cinemática del petróleo, respectivamente, en Pa\*s y m<sup>2</sup>/s.  $Tinc_i, Tpet_sTpet_2, Tpet_1, T_{vapor}, T_{wvapor}$  es la temperatura en la superficie de las incrustaciones del petróleo, la temperatura media aritmética del petróleo, la de salida del petróleo, la de entrada del petróleo, la temperatura de saturación del vapor y la temperatura de la superficie exterior de la pared del tubo en contacto con el condensado respectivamente, en ºC.

$$
h_{vapor} = \varepsilon \cdot \varepsilon_g \cdot 0.725 \cdot \sqrt{\frac{\lambda^3 \cdot \rho^2 \cdot r \cdot g}{\mu \cdot (t_{vapor} - t_{wvapor}) \cdot d_{ext}}} \tag{14}
$$

El valor de ε se calcula (Landa, 2003) como

$$
\varepsilon = \left(N_v\right)^{-0.173} \tag{15}
$$

Donde:

ε y εg son coeficientes de corrección que tienen en cuenta el goteo de condensado de los tubos superiores del haz y la presencia de gas en el vapor respectivamente, adimensionales.

Ntotal,  $N_v$  es el número total de tubos y de la hilera vertical respectivamente.

r es el calor latente de vaporización del agua a la presión actuante, kJ/kg.

dint,dext es el diámetro interior y exterior de los tubos respectivamente, en m.

 µ, λ, ρ es la viscosidad dinámica, la conductividad térmica y la densidad de la película de condensado que se forma sobre la superficie exterior del tubo respectivamente, la cual se evalúa a la temperatura media de la película de condensado en el caso más general.

Los valores de r,  $\mu$ ,  $\lambda$  y  $\rho$  se obtienen a partir de las ecuaciones de regresión obtenidas por Benítez (1992).

Utilizando los valores de viscosidad cinemática del petróleo para cada temperatura de calentamiento y obteniendo su ecuación de regresión mediante el software STATGRAFICS v 5.0 se obtienen los valores de a y b del modelo exponencial de viscosidad cinemática para las mezclas de petróleo crudo nacional mejorado que se diferencian marcadamente respecto al valor de este parámetro a 50ºC y a su temperatura de calentamiento (ver Tabla 2) utilizando los datos que reporta Munequele (2000).

El resto de las ecuaciones principales utilizadas en el cálculo se encuentran implementadas en la hoja de cálculo CALPETM.TK, la cual se reporta parcialmente en la Tabla 1.

El método de diseño descrito es ampliamente utilizado en la literatura para el cálculo de intercambiadores de calor, las ecuaciones de viscosidad del petróleo tienen un error máximo de ajuste pequeño pero las ecuaciones de cálculo del resto de las propiedades físicas del petróleo fueron obtenidas a partir de datos de petróleo reportados en la literatura (Landa, 2003) pudiendo existir alguna discrepancia entre estas ecuaciones y el comportamiento real de este fluido, por lo cual es necesario comprobar la validez del modelo, lo cual se realizó utilizando datos de operación reales del equipo a partir de los cuales se determinó el valor de las resistencia de las incrustaciones las cuales se encuentran en el rango recomendado para estos fluidos, admitiendo que los equipos instalados podían continuar operando, lo cual se comprobó siguiendo la operación del sistema de calentamiento.

# **Resultados del cálculo del área de transferencia de calor y de los costos del calentador de petróleo.**

El cálculo se realizó utilizando el flujo máximo de petróleo consumido por la CTE, 3,1868 kg/s y una temperatura racional de entrada del petróleo a los calentadores(47ºC), la cual se determinó realizando un análisis del calor perdido al trasegar el combustible entre el tanque de petróleo y la entrada del intercambiador de calor (Landa, 2003) con lo cual se garantiza que opere adecuadamente a cualquier carga de trabajo de la CTE, lo cual no fue tenido en cuenta en diseños realizados anteriormente en que se efectuó el cálculo de los calentadores para el flujo insumido por los quemadores(Bitone,2001) y el flujo medio de la planta(Urra, 2002) utilizando ambos la ecuación de Sieder y Tate para el cálculo del coeficiente pelicular de transferencia de calor del petróleo y la temperatura del petróleo en los tanques.

Los resultados del cálculo del área de transferencia de calor y de otros parámetros tecnológicos de operación y de diseño del intercambiador de calor para los petróleos de diferente viscosidad estudiados son reportados en la Tabla 2, incluyéndose además los parámetros termodinámicos de los petróleos, los coeficientes de transferencia de calor obtenidos, etc. lo que permite mostrar como al incrementarse la viscosidad promedio y temperatura de calentamiento del petróleo se obtiene mayores valores del área de transferencia de calor, siendo el área a instalar la del calentador que sea capaz de calentar todos los posibles petróleos a insumir por la unidad, o sea, 76,325 m<sup>2</sup>. Este valor es 3,35 veces el área de cada uno de los calentadores instalados, lo cual justifica la decisión de los técnicos de la CTE de no colocar los dos calentadores en serie pues no se alcanzaría la temperatura requerida puesto que los dos calentadores en serie no ofrecen esta área.

En la Figura 1 se aprecia como al aumentar la temperatura de calentamiento se reduce el valor del coeficiente pelicular de transferencia de calor del petróleo (h<sub>pet</sub>) y con este el del coeficiente global (U), y por ende, el valor del área aumenta. Además puede apreciarse que el petróleo fluye en régimen laminar pues el número de Reynolds (Re) se encuentra sobre 50, mientras que el número de Gratz (Gz) es siempre superior a 100. Como  $R_e$ <100 y se incumplen además otras condiciones de validez de la ecuación de Sieder y Tate esto obliga a utilizar en el cálculo la ecuación de Hausen ya citada.

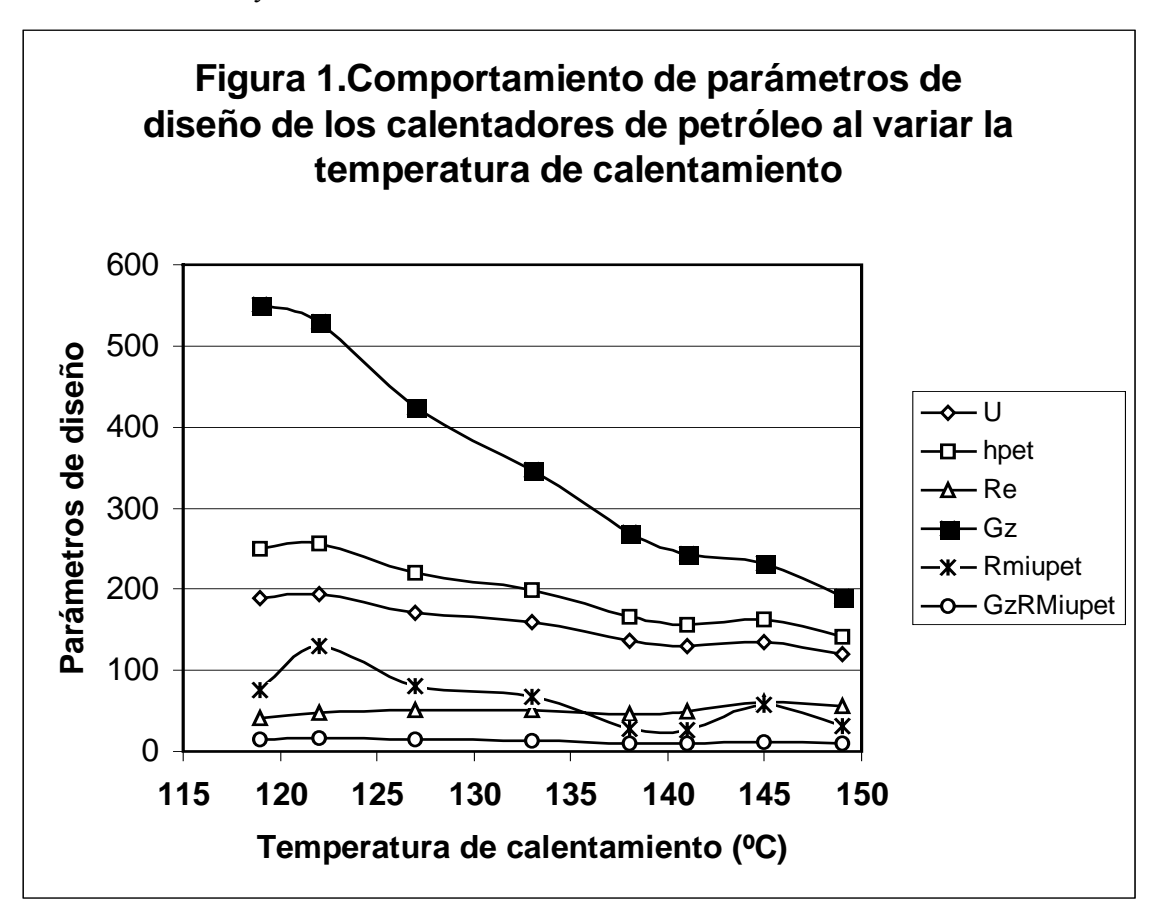

En la Tabla 2 se reportan los resultados principales del cálculo del costo del intercambiador de calor, el cual para el tipo de estructura utilizada para el equipo (estructura rígida) cuando el

petróleo fluye por dentro de los tubos a una presión menor de 16,73 bares y el vapor por fuera de estos a una presión de 10 bares es de 36086 \$ según el programa CAPCOST el cual tiene su base teórica en el método recomendado por Turton y otros(1998) utilizando el índice de costos de intercambiadores de calor de Marzo del 2002<sup>(3)</sup> para lo cual fue necesario considerar tubos de cobre pues no incluye entre los materiales de los tubos aleaciones Cu-Zn.

Debe destacarse que estos resultados son muy similares a los que se obtienen por el método de Purohit (1982) utilizado en los trabajos ya citados.

# **Análisis del comportamiento del área de transferencia de calor y el costo del calentador de petróleo al incrementarse la viscosidad de la mezcla.**

En la Figura 2 se muestra el comportamiento del área y el costo con la temperatura de calentamiento ya que, como se ha dicho, la temperatura de calentamiento es definida por la viscosidad del combustible y su variación con la temperatura.

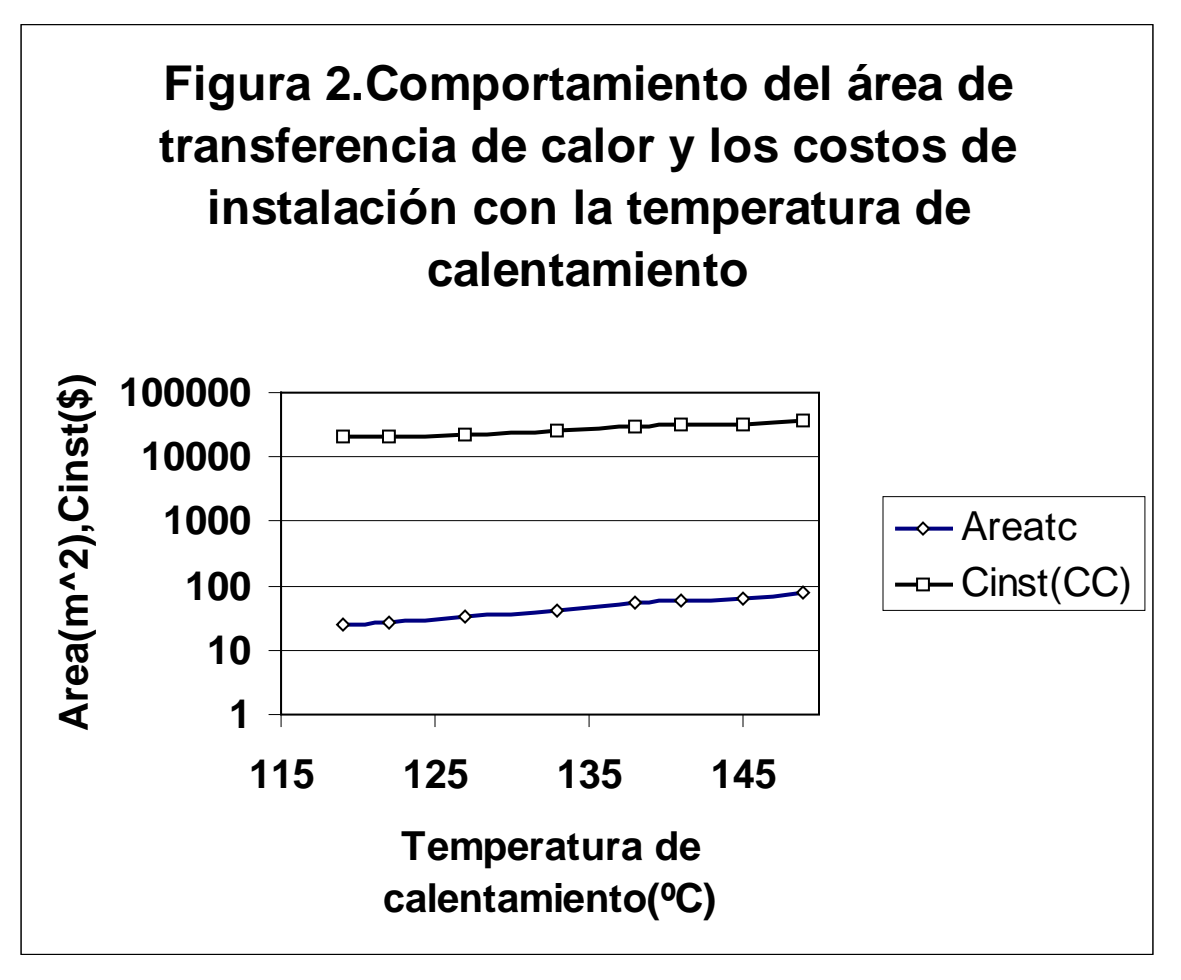

Los modelos matemáticos que expresan el comportamiento entre estas variables fueron obtenidos mediante el método de linealización de las variables, para lo cual se aplicó logaritmo neperiano a ambos miembros y la utilización del Software EXCEL, cuyas hojas de análisis aparecen resumidas en la Tabla 3, obteniéndose que:

Areatc = 
$$
.2749853 \cdot e^{0.03774 \cdot \text{TC}}
$$
  
\nCinst =  $1322.433 \cdot e^{0.01994645 \cdot \text{TC}}$  (16)

**Tabla 3. Resumen del análisis de regresión de los modelos de área de transferencia de calor y costo de instalación contra temperatura de calentamiento.**

| Modelo         | R      | $\mathbf{D}^{\perp}$<br>17 | D <sup>2</sup><br>ajust | $\epsilon$ típico |        | Prob <sub>F</sub> | Prob <sub>a</sub> | Prob <sub>h</sub> |
|----------------|--------|----------------------------|-------------------------|-------------------|--------|-------------------|-------------------|-------------------|
| Areatc $(m^2)$ | .99559 | 99181                      | .99044                  | .04033            | 720.36 | $.7*10^{-7}$      | 00049             | $1.72*10^{-7}$    |
| $Cinst(\$      | .9959  | .99182                     | .99045                  | .02130            | 727.25 | $1.72*10^{-7}$    | $2.1*10^{-8}$     | $4.84*10^{-9}$    |

Nota: a y b son el intercepto y la pendiente de la ecuación linealizada.

Prob<sub>F</sub>, Prob<sub>a</sub> y Prob<sub>b</sub> son la probabilidad de la Tabla ANOVA, del intercepto a y de la pendiente b de la ecuación linealizada.

Observe que:

Los modelos obtenidos se corresponden con la realidad ya que existe una estrecha relación física entre el área y el costo de los calentadores de petróleo con la temperatura requerida para su calentamiento, ya que las primeras magnitudes deben incrementarse en la medida que lo hace la temperatura de calentamiento la cual se incrementa con la viscosidad del combustible. En la medida que aumenta la viscosidad se reduce el valor del coeficiente superficial de transferencia de calor del petróleo y el total del calentador lo que da lugar a que el área de transferencia de calor se incremente y, con esta, el costo del calentador, lo que es mostrado por el modelo de área y de costo en el signo de sus coeficientes.

Ambos modelos expresan el comportamiento existente entre las variables que incluyen ya que:

- a) los coeficientes de correlación cercanos a la unidad indican una relación relativamente fuerte entre las variables( $R = 0.9962$ ), la cual es mayor que el valor de  $R_{\text{critico}}$  el que en este caso es .707(Laher y otros, 1988).
- b) el valor de probabilidad de la tabla de análisis de varianza  $Prob_F$  es mucho menor que 0.01 existiendo una relación estadísticamente significativa entre la variable dependiente de cada modelo y la temperatura, además el valor del estadígrafo de Fischer F es muy alto y superior al valor crítico( $F_{\text{critico}} = 3.79$ )(Rodríguez y Hernández, 1987).
- c) los coeficientes de los modelos son significativos pues su probabilidad **Proba** y **Probb** es muy baja y menor del 5%.
- d) el error estándar de estimación muestra que la desviación estándar de los residuos es de pequeño valor.
- e) El alto valor del estadístico  $R^2$  indica que el modelo como se ha fijado explica en un por ciento muy alto la variabilidad de las variables dependientes después de haber sido linealizados los modelos por una transformación logarítmica.
- f) La similitud de los valores de  $R^2$  y  $R^2$ <sub>ajust</sub> indican que el número de datos utilizados para ajustar el modelo es suficiente.

Los resultados anteriores permiten inferir que los modelos anteriores expresan el comportamiento existente entre las variables dependientes y la temperatura de calentamiento para el rango de viscosidad-temperatura de calentamiento estudiado [(1189 cSt, 119 ºC) y (2209 cSt,149 ºC)] para un flujo de petróleo crudo nacional mejorado de 3,1868 kg/s cuando el calentador es de estructura rígida y el petróleo fluye por el interior de los tubos a una presión de 15,73 Bar manométrica y se usa como agente de calentamiento vapor saturado a una presión absoluta de 10 Bar.

## **Conclusiones.**

- 1. Para lograr la fiabilidad del sistema de calentamiento de petróleo de la CTE José Martí en el rango de temperaturas de calentamiento hasta 149 ºC y viscosidad cinemática de 2209 cSt para la carga máxima de 3.1868 kg/s se requiere instalar dos calentadores de 76,325 m2 de área cada uno.
- 2. Existe una correlación matemática entre el área y el costo de los calentadores de petróleo con la temperatura de calentamiento, y por ende de la viscosidad cinemática, la cual se expresa matemáticamente por una relación del tipo  $y = a e^{b^*x}$ .

### **Bibliografía.**

- 1. Bitone Movira, Lorenzo; "Estudio del calentador de petróleo del sistema de preparación de combustible de la CTE José Martí"; Trabajo de Diploma, Universidad de Matanzas; Julio 2001.
- 2. Benítez Fundora, Artemio J. "KEENAN.TK ExAM and SCITIA Team"; Versión 2.00; Universidad de Matanzas; 1992.
- 3. Chemical Engineering Plant Cost INDEX, Revista Chemical Engineering; Mc Graw Hill; New York; March 2002.
- 4. Eduardo Munequele, Atanasio; "Análisis de factores de la quema del crudo mejorado en la CTE José Martí"; Trabajo de Diploma; Universidad de Matanzas; Matanzas; Cuba; Julio 2000.
- 5. Incropera, Frank y David DeWaitt; "Introduction to heat transfer"; John Whiley and Sons; Inc., 1996.
- 6. Karpov, F. S.; "Centrales Termoeléctricas"; Editorial de libros para la Educación; Ciudad de la Habana; 1981.
- 7. Kreith, Frank; "Mechanical Engineering Handbook"; University of Colorado; CRC Press LLC;1999.
- 8. Landa García, Juan; "Elementos para el perfeccionamiento del diseño y la explotación de sistemas de trasiego y preparación para la combustión del petróleo crudo nacional"; Tesis de Maestría; Universidad de Matanzas; 2003.
- 9. Landa García, Juan y Atanasio Eduardo Munequele; "Caracterización estadística de las mezclas de petróleo crudo nacional utilizadas como combustible en la CTE José Martí"; publicado en las memorias del V Congreso Internacional Ecología y Desarrollo (ECODES 2002); Matanzas, Cuba con el ISBN 959-16-0162-X.
- **10.** Purohit, D.P.; "Estimating cost of shell and tube heat exchangers"; Chemical Engineering; Mc Graw Hill; New York; Febrero 1983.
- **11.** Pavlov, K.F. y otros; "Problemas y ejemplos para el curso de Operaciones Básicas y Aparatos en la Tecnología Química"; Editorial MIR; Moscú; 1969**.**
- 12. Pérez Garay, Luis; "Generadores de vapor"; Editorial Pueblo y Educación; La Habana; 1986.
- 13. Perry, Robert H., W.D. Green y J.O. Maloney. "Chemical Engineers Handbook". Seventh Edition. McGraw Hill.1999.
- 14. Rodríguez, Aida y L. M. Hernández; "Tablas y resúmenes estadísticos"; Editorial Pueblo y Educación; Camagüey; Cuba;1987.
- 15. Urra Sánchez, Serguei; "Simulación del proceso de calentamiento de las mezclas de petróleo crudo nacional para la estimación de parámetros de evaluación y diseño"; Trabajo de Diploma; Universidad de Matanzas; Matanzas; Cuba; Julio 2002.
- 16. Turton, Richard, R.C. Baile, W.B. Whiting y J.A. Shaeiwitz; "Analysis, syntesis and design of chemical process"; Editorial Prentice Hall; New Jersey; E.U.A.; 1998.

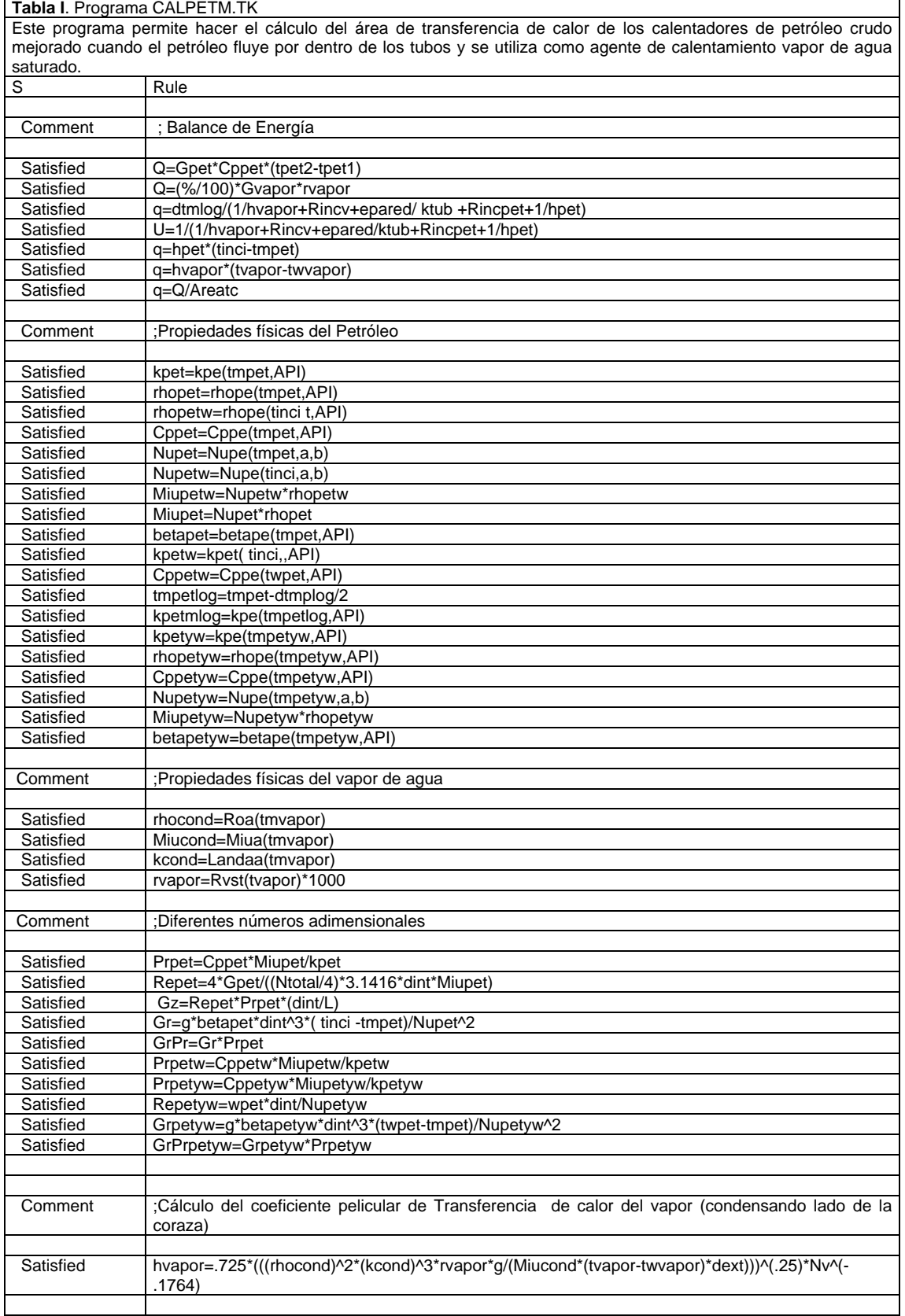

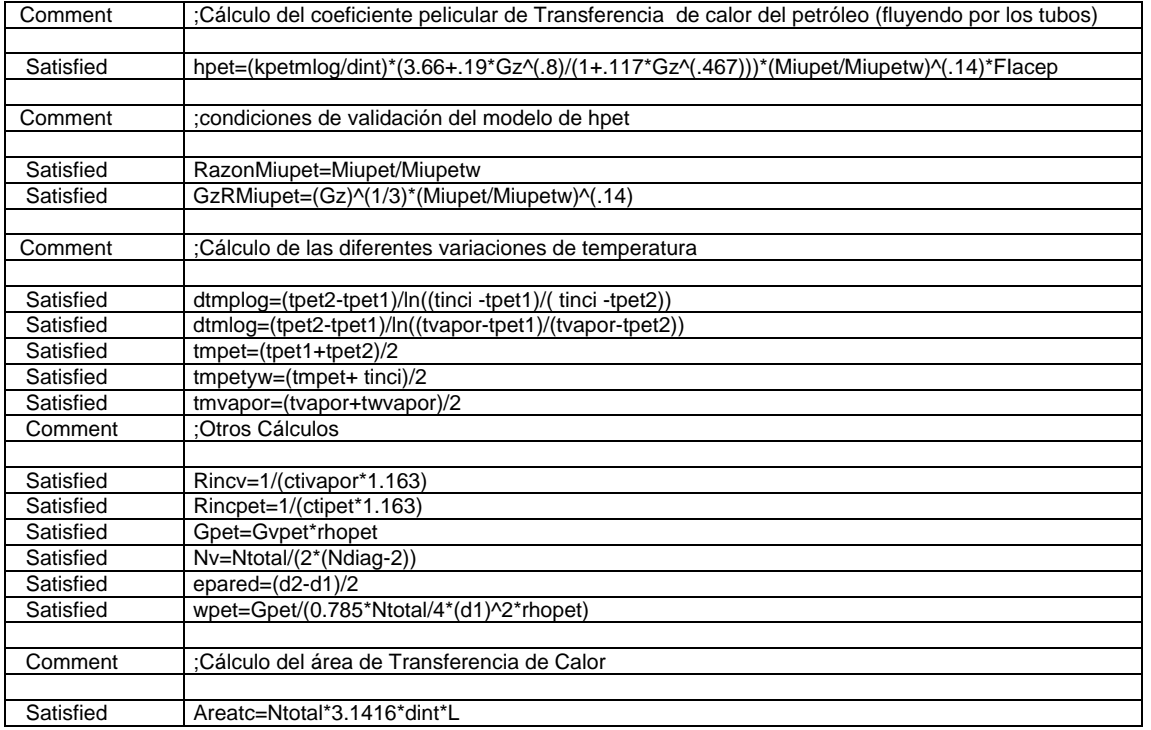

Tabla 2. Resultados del diseño de calentadores de petróleo para mezclas de petróleo crudo nacional que se viscosidad cinemática y temperatura de calentamiento principalmente

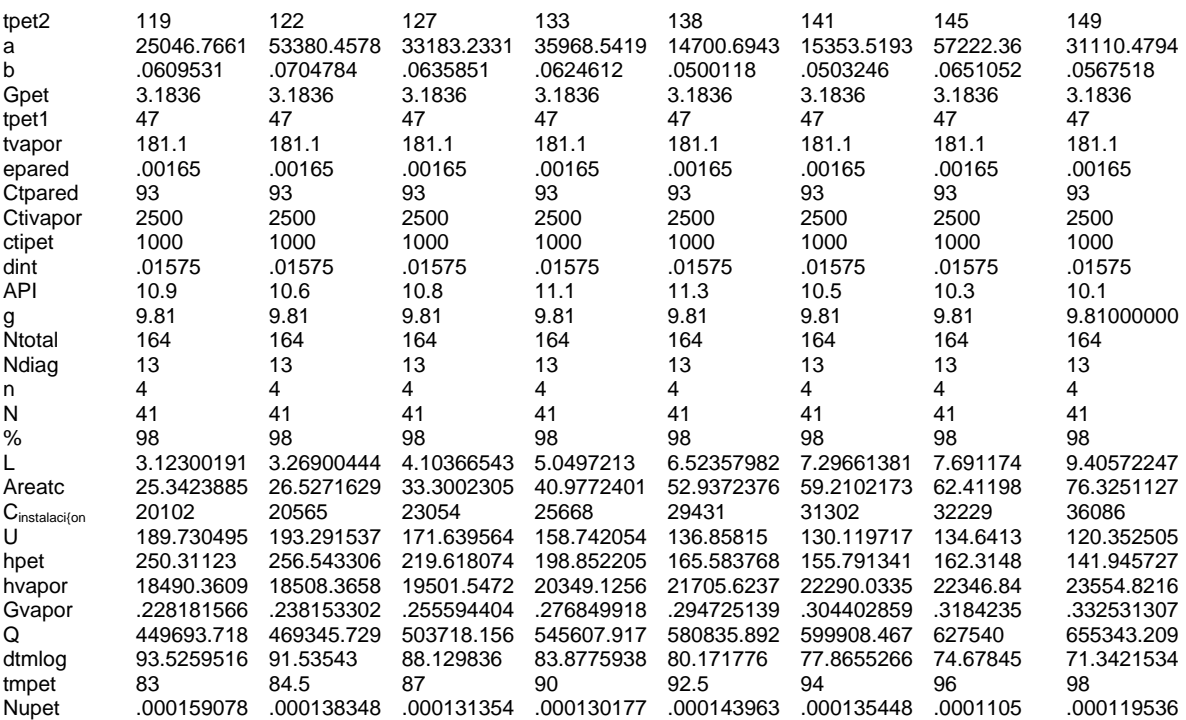

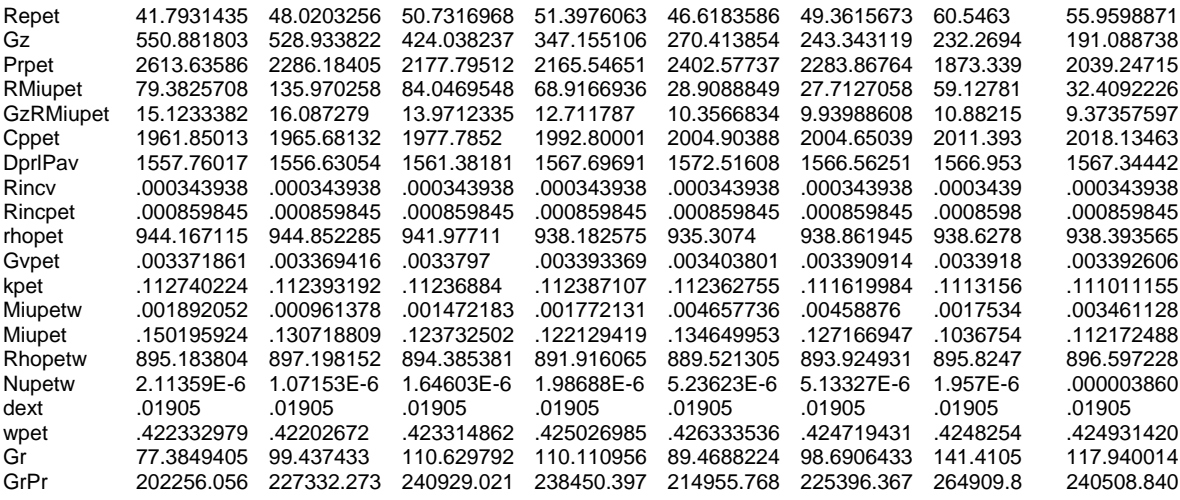